Installing Adobe Photoshop and then cracking it is easy and simple. The first step is to download and install the Adobe Photoshop software on your computer. Then, you need to locate the installation.exe file and run it. Once the installation is complete, you need to locate the patch file and copy it to your computer. The patch file is usually available online, and it is used to unlock the full version of the software. Once the patch file is copied, you need to run it and then follow the instructions on the screen. Once the patching process is complete, you will have a fully functional version of Adobe Photoshop on your computer. To make sure that the software is running properly, you should check the version number to ensure that the crack was successful. And that's it - you have now successfully installed and cracked Adobe Photoshop!

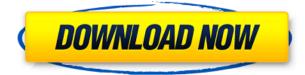

I started working with the Canon EOS 6D a few days back putting the camera through it's paces. I tested the camera and a couple of test rolls through the app. I also used the Multi-Shot mode if the camera to get a better understanding of the app. I also used the Live Photo feature if the camera to get a better understanding of the app. I showed it to my good friend John, who is a professional photographer and he thought it was interesting, thinking they should probably use this photo when he did meta post photography. The app has all the features you would expect from a brand new artistic app. It is full of easter eggs from the canon camera and has many of the same limitations as the canon camera. Some of the limitations are a lack of raw shooting, lack of RAW support and lack of a lens correction (canon can do this wrong as most of its aperature rings are at a fixed focal length, EF 24-70 mm<sup>[59]</sup>). Also the battery burning or draining quickly issue doesn't make sense. If anything it makes you want to use your cannon smart app and request one for your iPad, because it allows you to pre set a remote shutter release and time the shot for the best accuracy. And it also understand the little white lets in the camera. I also like how easy it is to swap between the canon app and Photoshop The screens on the note are great, because most of the time you will never have to use them. But if you are a builder and want to use them all the time you will have to enter developer mode. Also when you are working with them you may want to jump into the other mode to do things like use the palms next to your thumb to do scrolling. Or import sketches that you can use as flat colors to masks up and over other images. They can be used in the standard mode for a nimbleness scrolling though them. But on my iPad Pro they only work in portrait mode, this being a design defect rumored to be corrected in a future update. https://forums.adobe.com/message/3567922

## Photoshop 2021 (Version 22.0.1) Download free With License Code Torrent For Mac and Windows [32|64bit] 2023

In addition to information becoming more widely available, we've also made it easier and faster for individuals to observe this information and reach out to others. Adobe Portfolio Adobe Portfolio Apollo 3.0 Adobe Portfolio Apollo 3.0 is an extensive collection of photo, video, and desktop application tools specifically for design professionals and creative companies. It is available for OS Adobe Portfolio Adobe Portfolio is a collection of photo, video, and desktop application tools specifically for design professionals and creative companies. It is available for Mac OS X and Windows. Adobe Photoshop Adobe Photoshop Adobe Photoshop is a powerful Windows-only photo editing program created by Adobe Systems. It includes the ability to retouch and overlay images, manipulate the color and make selections, change brush settings, and adjust lighting and appearance. It is also available on Adobe Photoshop Adobe Photoshop Adobe Photoshop Adobe Photoshop is a powerful Windows-only photo editing program created by Adobe Systems. It includes the ability to retouch and overlay images, manipulate the color and make selections, change brush settings, and adjust lighting and appearance. What It Does: The line tool is great for creating a line that is perfectly straight. If you want something straighter -- like a pen line -- then the Line to Path tool can help. You can change the thickness of the line with the Line Width tool, and you can adjust its angle by using the Pen tool. The Eraser tool allows you to erase a line, layer, or shape, though if you erase too much, it can remove some layers. e3d0a04c9c

## Download free Photoshop 2021 (Version 22.0.1)Activation 2022

Easily retouch and salvage your photos with content-aware healing tools in Photoshop. Easily remove blemishes and scars, adjust the highlights or shadows in colors that can't be fully perceived with the eye. Content-Aware Healing can then automatically restore features to your images and give your images a whole new life. The introduction of GPU-powered features like "Progressive Share" and "Composite Canvas" will take full advantage of the power of integrated or discrete graphics, and save time when converting high-performance planes to GPU-powered frames. These GPU-powered films can run inside 3D preview windows that can be quickly scaled and rotated using the technologies that already exist in Photoshop, within the CS6 release. Photoshop: A Complete Course and Compendium of Features is designed with the photographer/artist in mind. It begins with the basics of working with layers and gives you a solid understanding of the various tools and features unique to Photoshop. You'll learn how to use brushes to easily create custom effects, and how to manipulate and view images and create subtly beautiful designs with the tools in Photoshop. Author Tim Rayner is an award-winning photographer, writer, and designer who teaches and writes about photography and imaging. He has written over 40 in-depth "Photoshop in a Nutshell" books for Adobe Press. This new edition includes four volumes of 24 color photographs, two black-andwhite volumes, six chapters on stock photography services, with videos and interviews with leading professional photographers throughout the book, a chapter on working with the extended CMYK color space, and many extensive illustrations of the features.

download template jas wanita photoshop download template jas photoshop download jas untuk edit photoshop setup photoshop cs6 download download adobe photoshop cs6 free full version free download adobe photoshop free full version download adobe photoshop free full version 64 bit how to download adobe photoshop free full version adobe photoshop latest version 7.0 free download download adobe photoshop free full version for windows 10

In 2018, it feels like Photoshop is developing a reputation as being the toolkit for image and video editing as well as being a photo processing powerhouse - see Adobe Productivity Blog for some insight on how the team built 2015 as a year of photographing the web, video editing, mobile, the web and social. Adobe Creative Cloud is one of the few remaining multi-service subscription options, and once again offers the best value for money: until Adobe Digital Editions is phased out, people paying with a CC subscription get built-in access to magazines and books via Zinio, for an additional 80 per month. Even in the face of continued competition from the likes of Adobe Campaign, Adobe Photoshop continues to be the runaway winner for magazine, billboard and other ad-based content creation and production. In addition to its simplification efforts, Adobe Creative Cloud makes it a whole lot easier to harness these benefits, maintaining data portability, preserving backups and more, without having to own all the components first. Adobe Photoshop CC 2018 was the first major upgrade since Apple announced it's NSDataAdapter when they retired Adobe's native file format in the AppStore. This provides a few benefits for designers - namely file size benefits and support for text overlay. Adobe's Digital Publishing Suite offers a couple of valuable tools to make you productive in two main areas - namely Publications and Layout. Previously these were inside the Prepress module, but in 2016 CS5 we saw the move to the new Publishing module. You can now have a full set of cutting, proofing and finishing tools at your fingertips. We recently oversaw the

launch of Flow , a plug-in to Adobe LiveCycle Publisher that offers design and workflow tools for creative teams.

If you are running Photoshop on a MacBook, you may come across an annoying pop-up message telling you that the service is being shut down. If you click OK, the pop-up will disappear. It is a message that you receive when the machine is running out of storage space. You need to start using the background defrag function. To do so, follow these steps:

- Close all open files on the machine.
- Download the Boot Camp Assistant app from the Mac App Store.
- Start Boot Camp.
- From Photoshop, go to File > Preferences.
- When the app opens, click the Photo tab.
- Press the M key and select the menu that appears to defrag Mac's hard drive.
- Reopen Photoshop.

In an effort to keep up with the latest trends, Adobe has added natural look adjustments to their new filters. The filters include: Grainy B&W, Naturalistic Skin, Sepia, and others. While they may not be flashy filters, the AI baked-in looks can add just what you need to your shots. And besides, sometimes the most simple filters can do the trick. Getting uncluttered and organized can be a daunting task if you are used to using the same tool set for your 2D & 3D projects. You can start by organizing your Adobe Photoshop Elements 24 - ensuring that all your tools, effects, actions and scripts that are relevant to your chosen business are in the same place. You can also create your own folder location to put all your projects in. If you sign up for Adobe Creative Cloud, you can even manage projects from multiple computers.

https://soundcloud.com/theaaliezuegraf1986/vocalimitationv101-full-version https://soundcloud.com/lugarmeteon/soundtoys-64-bit-au-crack https://soundcloud.com/vasthinkburde1987/crack-mathworks-matlab-r2018a-crack-crackzsoft https://soundcloud.com/extoconrai1980/os-filhos-da-droga-livro-pdf-download https://soundcloud.com/vfokinw64/shutterstock-premium-downloader-v2-free-39 https://soundcloud.com/aforlacacit/bloody-roar-2-psx-save-game https://soundcloud.com/fimonenta1977/basic-linear-algebra-cemal-koc-pdf-pdf https://soundcloud.com/crafimkinche1971/icc-immo-code-calculator-v155-crack https://soundcloud.com/alzuevldzv/curriculum-development-by-purita-bilbao-pdf-download

- nowadays Adobe Photoshop stands for the typical photo editor. Great features, polished UI and a very good 2D illustration tool (just as important as a good 3D version) are included. If you're not using Elements, Photoshop is really the tool that takes the best photo. Adobe Photoshop is an Adobe product offering the best of Photoshop and Illustrator. Its features include smart tools that combine the best of the two editing software. It's designed to deal with large graphic projects, as it offers a powerful and fast workflow. Adobe Photoshop includes a grid interface that's easy to manipulate, a variety of powerful tools for layout (like text and graphics). You can use all the tools that you know from the professional version. But Photoshop Elements comes with some other tools, to make your life easier. You can create new image documents, rename and remove images, add or crop embedded files, apply patterns, create a black and white version and export files. Along with the graphics tools, you'll find a whole bunch of selections commands, filters and styles to create or manipulate the look of your work. Earned Tools together with the classical actions panel between

the tool windows provide virtually unlimited possibilities and ways to get professional results. You can use one of the most popular photo editing tools, Photoshop, or a new version for the latest technology, Photoshop Creative Cloud. Either way, you'll learn how to create a wide variety of photos, textures, and effects on your computer. You'll master a series of tools to enhance photographs by retouching them, adding items to your digital images, and even converting them to manga. There are also features for printing your photos at home and in the community, including photo books, calendars, my pages, and much more. There are numerous do-it-yourself projects, including creating your own posters and T-shirts, and even modifying images for use on blogs.

Get the latest on Adobe MAX: We are going solo | Max en direct - A nouveaux savoir-faire pour le talent | Adobe MAX: new ways to make your mark | Smash your creativity like never before > 2018 | Adobe MAX 2018 | Adobe MAX

## Main features

- Compression efficiency rate, unlimited The maximum compression ratio is 250:1, 2- to 6-fold that of JPG, or around 5% of original image data size, expanding up to 100% of original image data size in situations where there is no significant information loss.
- Minimum bit depth, 8 Up to 256 bits, allowing you to retain the full original colors when downsampling for print.
- Maximum bit depth, 12 Up to 4096 bits, enabling image processing for medical applications, archeology, astronomy, and satellite imagery.
- Image quality is maintained at original quality, allowing you to consider image retention.

The Glimpse tool is one of Photoshop's most enduring and beloved tools. It lets you quickly turn a photo into a rough sketch of the person, place or thing that the image is of. It's a great tool for quickly creating small personal projects and quick edits of your family's vacation photos before you publish them on your blog or family photo album.